WiFi Guest Accounts for Knots in Chicago

Here are 10 accounts that can be used. (More than one person can use an account at a time.) These accounts are only for wireless use with SSID UIC-Guest Just connect to that SSID, open a web browser, and authenticate with the login and password below.

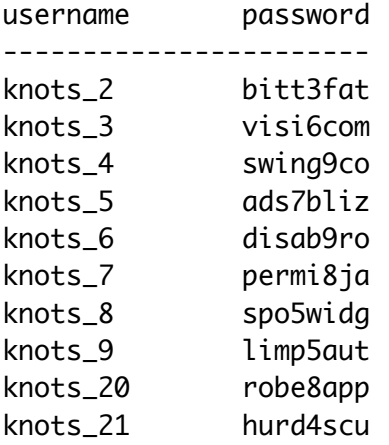